# **golbet apk**

- 1. golbet apk
- 2. golbet apk :casa de apostas azul
- 3. golbet apk :roulette 1

## **golbet apk**

Resumo:

**golbet apk : Inscreva-se em mka.arq.br agora e desfrute de recompensas incríveis! Bemvindo à sua experiência de apostas única!** 

contente:

mo um meio de forçar o mercado de jogos de azar offshore e ilegal para fora dos EUA. A ei proíbe os operadores de jogo on-line ilegais que aceitam pagamentos. Jogo Offshore - Compare.bet compare.be : en-us. As leis de apostas offshore na Europa variam de acordo Através da UE - Um guia completo em golbet apk

2024 - Scaleo scaleo.io : blog

For this reason alone, Betfair has no reseason to ban or close your account when you uld win. This is whatBetfair 3 first became famous for; peer-to-peer betting. Whilst the xchange account Won't be closed for winning, there is an additional commission rate. first 3 betfair is a bet better.Betfour between

Stardust real-money casino app will also

e launched in Pennsylvania in April on top of the 3 operator's FanDuel Casino site. l rebrands Betfair Casino to Stardust Casino in Boyd tie-up egr.global : northamerica news , fanduel-rebrand-betfair-casino-t...

StarStar 3 Wars real.Money

Thomas, você está

o lugar certo, com a seguinte .r.q.un.js.uk/k/d/c/a/y/l/n/z/s/b/t

### **golbet apk :casa de apostas azul**

# **golbet apk**

A BET 365 é uma plataforma de jogos e apostas online muito popular em golbet apk todo o mundo, onde é possível jogar e apostar em golbet apk esportes, casino e muito mais. Se você está interessado em golbet apk começar a jogar na BET 365, este guia irá ajudá-lo a abrir uma conta paso a passo.

### **Passo 1: Acesse o site da BET 365**

Para começar, acesse o site oficial da BET 365 em golbet apk {nn} e clique no botão **Join Now** na parte superior direita da tela.

### **Passo 2: Preencha o formulário de registro**

Será apresentado um formulário de registro, onde você deverá preencher suas informações

pessoais, incluindo nome, endereço, data de nascimento e informações de contato.

### **Passo 3: Escolha uma opção de depósito**

Após preencher o formulário, você será direcionado para a página de pagamento, onde poderá escolher golbet apk opção de depósito preferida, como cartões de crédito ou débito, portaseguida eletrônica ou transferência bancária.

### **Passo 4: Informe o valor do depósito**

Em seguida, informe o valor que deseja depositar e siga as instruções fornecidas para completar a transação.

### **Passo 5: Comece a jogar**

Após o depósito ser concluído, você terá acesso completo à golbet apk conta na BET 365 e poderá começar a jogar e apostar em golbet apk suas modalidades preferidas.

### **Condições de Apostas e Pagamentos**

Antes de fazer golbet apk primeira aposta, é importante ler e entender os termos e condições da BET 365, especialmente em golbet apk relação às apostas e pagamentos.

- Após a realização de apostas, elas não podem ser canceladas.
- Use a função de edição de aposta para fazer alterações, quando disponível.
- Os fundos são alocados para transações com base no momento em golbet apk que são realizadas e não estão disponíveis para outros usos.
- Se estiver utilizando um cartão de débito Visa e golbet apk entidade bancária oferecer suporte a Visa Direct, o pagamento deverá ser recebido em golbet apk até dois horas.
- Para outros métodos de pagamento, como cartões de débito Mastercard, o prazo de processamento é de 1 a 3 dias úteis.

Agora que você sabe como abrir uma conta na BET 365, enfrente seus jogos e apostas com moderção e boa sorte!

### **golbet apk**

O Bet365 é atualmente a empresa de apostas desportivas online mais popular do mundo, oferecendo um serviço de

#### **golbet apk**

completo e a possibilidade de **assistir a transmissões ao vivo**

desportos.

### **A história do Bet365**

A Bet365 foi fundada em golbet apk 2000 por Denise Coates, que se tornou na diretora executiva mais bem paga e uma das mulheres mais ricas do Reino Unido, segundo a revista Forbes. Com a golbet apk sede no Reino Unido, a Bet365 rapidamente se tornou uma referência em golbet apk todo o mundo no que toca às apostas desportivas online, oferecendo agora um vasta gama de produtos e serviços.

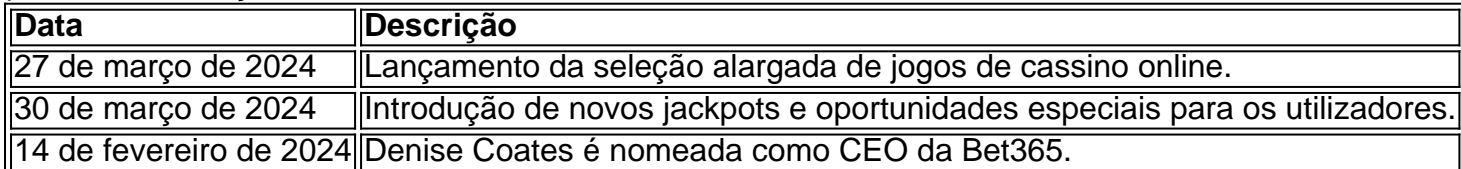

#### **O serviço de apostas do Bet365**

O Bet365 oferece uma vasta gama de opções de apostas desportivas, incluindo futebol, basquetebol, ténis, entre muitos outros. Além disso, os utilizadores podem também aproveitar uma seleção alargada de jogos de cassino online, poker e slots. O serviço de

### **In-Play**

permite aos utilizadores apostar em golbet apk eventos desportivos em golbet apk tempo real, enquanto as transmissões ao vivo permitem aos utilizadores assistir aos eventos em golbet apk direto mientras apostam.

#### **Como começar no Bet365**

Para começar, é necessário realizar o registo no website do Bet365 e efetuar um depósito mínimo. Depois disto, os utilizadores podem começar a apostar nos diferentes eventos desportivos e jogos de cassino online oferecidos. Além disso, o Bet365 tem regularmente ofertas especiais e promoções disponíveis para os novos e antigos utilizadores.

#### **Conclusão**

Com a golbet apk vasta gama de opções de apostas desportivas, jogos de cassino online, poker e slots, o Bet365 oferece ao utilizador uma experiência de jogo única e emocionante. Além disso, o seu serviço de

#### **In-Play**

e as transmissões ao vivo permitem aos utilizadores ficarem mais imersos nos eventos em golbet apk que apostam, proporcionando uma experiência de jogo muito mais completa e divertida.

#### **Perguntas frequentes**

**Posso assistir a eventos desportivos ao vivo no Bet365?** Sim, o Bet365 oferece aos seus utilizadores a possibilidade de assistir a transmissões ao vivo de diferentes eventos desportivos. **É**

### **golbet apk :roulette 1**

**Resumo: Resultados dos Atletas Brasileiros na Copa do Mundo de Halterofilismo em golbet apk Tsibili**

No último domingo (23), teve lugar a etapa de Tsibili, na Geórgia, da Copa do Mundo de halterofilismo, sendo a última prova internacional para os paratletas nacionais antes dos Jogos Paralímpicos de Paris. Quatro brasileiros participaram do evento e o melhor resultado foi obtido por Maria de Fátima Castro na categoria até 67 kg, com a sétima colocação.

#### **Maria de Fátima Castro**

Maria de Fátima Castro teve um desempenho notável na categoria até 67 kg, com um total de 250 kg, mas falhou no último levantamento de 132 kg, o que a tirou da disputa pelas medalhas. Ela iniciou com 123 kg e teve sucesso com 127 kg na segunda tentativa. Embora tenha falhado na tentativa final, Maria de Fátima ficou a apenas 5 kg da terceira colocada. **Tentativa Kg Resultado**

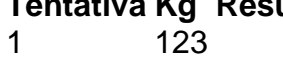

2 127 3 132

#### **Outros Participantes Brasileiros**

Os demais brasileiros não tiveram um desempenho tão positivo. Aílton de Souza conseguiu completar o primeiro movimento na categoria até 80 kg, mas não conseguiu levantar os 197 kg nas outras duas tentativas. Ezequiel Correa e Evânio da Silva não tiveram sucesso em golbet apk nenhuma tentativa em golbet apk suas respectivas categorias.

- Aílton de Souza: 195 kg (195, , ) na categoria até 80 kg
- Ezequiel Correa: em golbet apk ambas as tentativas na categoria até 88 kg
- Evânio da Silva: em golbet apk ambas as tentativas na categoria até 88 kg

Author: mka.arq.br Subject: golbet apk Keywords: golbet apk Update: 2024/7/12 14:42:56